This appendix provides a brief description of several frequently used system administration commands, scripts, and files. For more details about these commands, see the online man page for the command or consult one of the following man page manuals:

- UNICOS User Commands Reference Manual, Cray Research publication  $\bullet$ SR-2011
- UNICOS System Calls Reference Manual, Cray Research publication SR-2012
- UNICOS File Formats and Special Files Reference Manual, Cray Research publication SR-2014
- UNICOS Administrator Commands Reference Manual, Cray Research publication SR-2022
- CRAY IOS-V Commands Reference Manual, Cray Research publication SR-2170

## A.1 Commands available from the IOS console

The following commands, scripts, and files are available from the IOS console:

## UNICOS® Basic Administration Guide for CRAY J90™ Model V based Systems

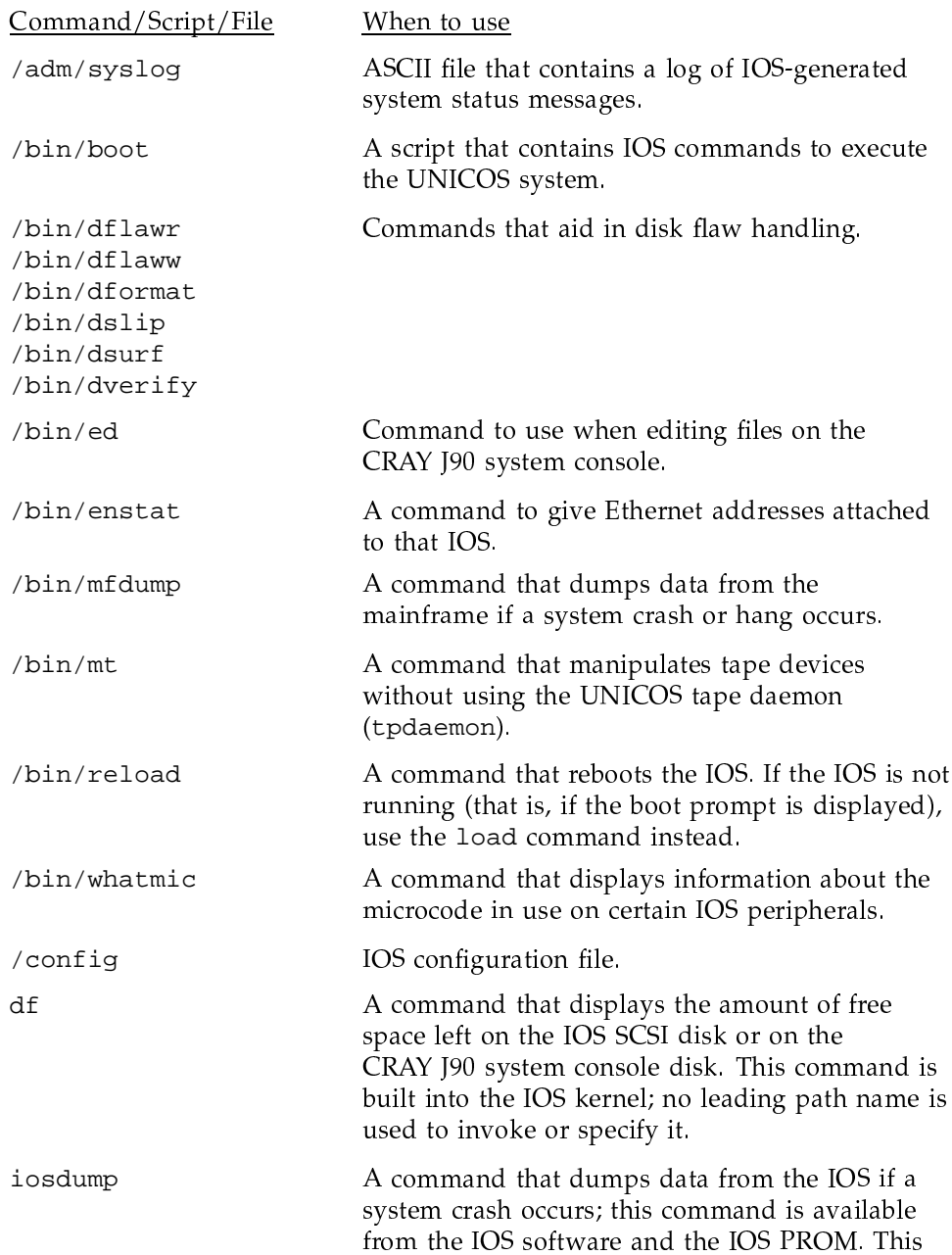

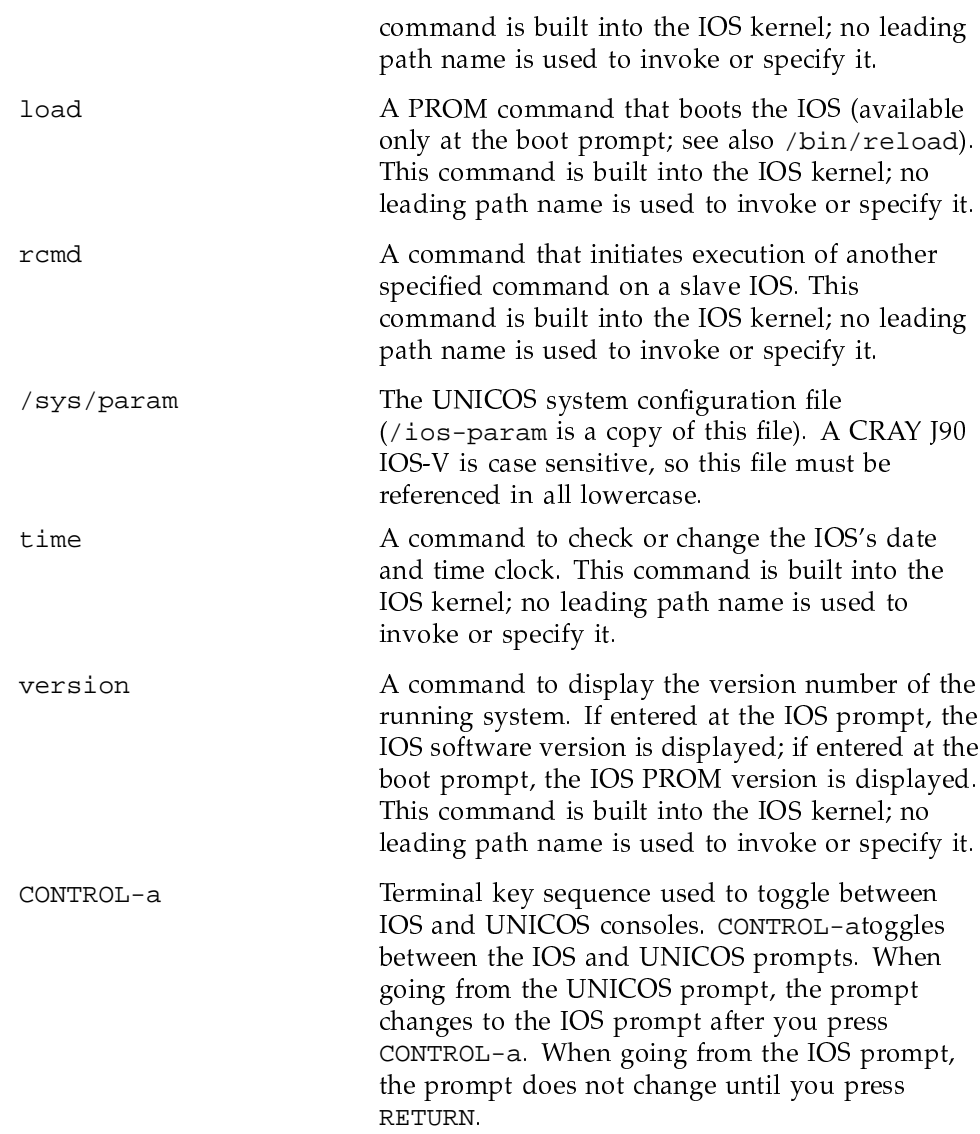

## A.2 Commands available from the UNICOS console

The following commands and scripts are available from the UNICOS console:

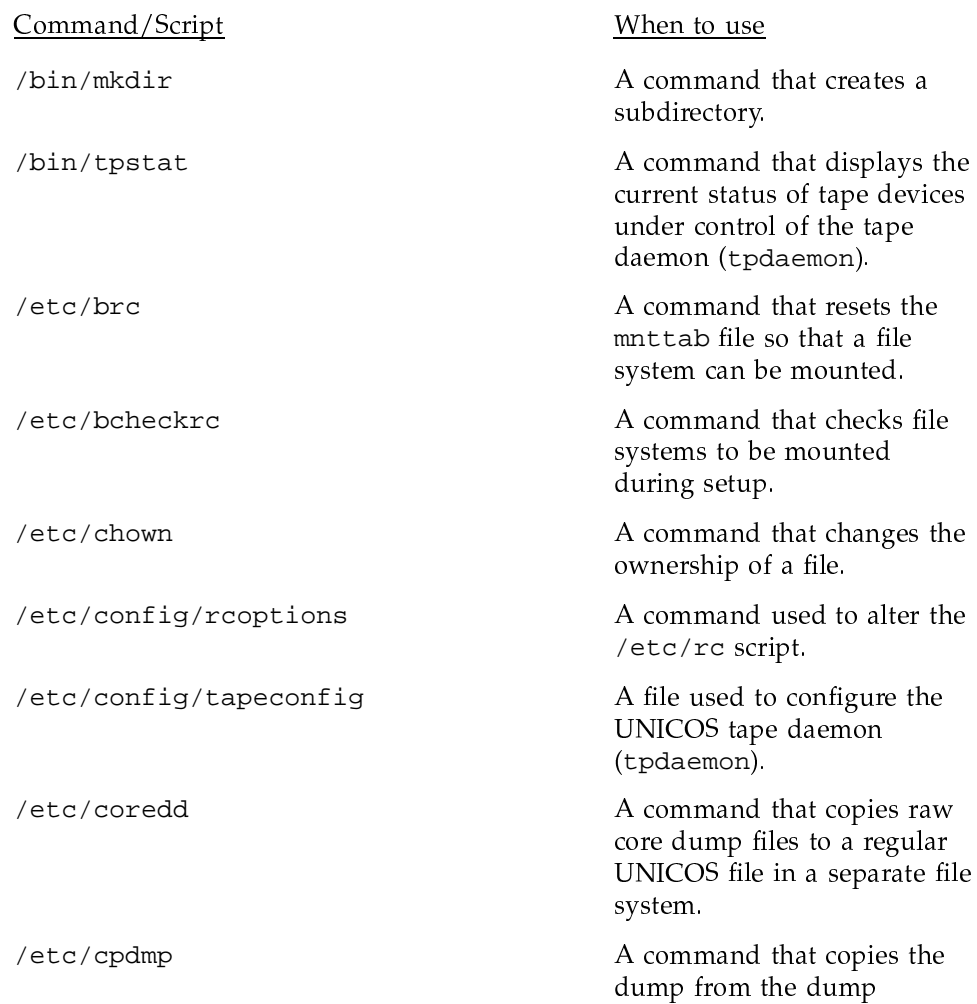

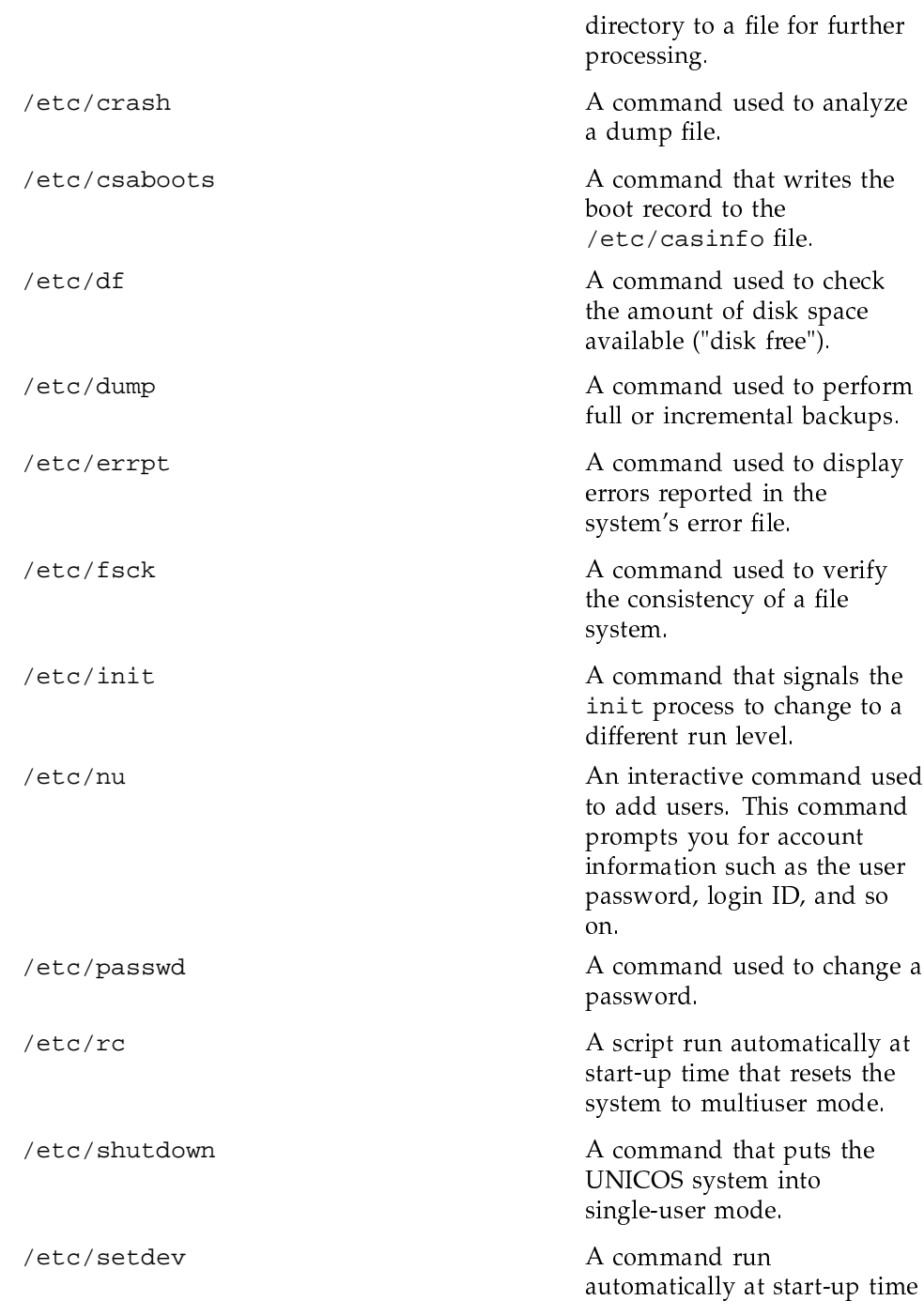

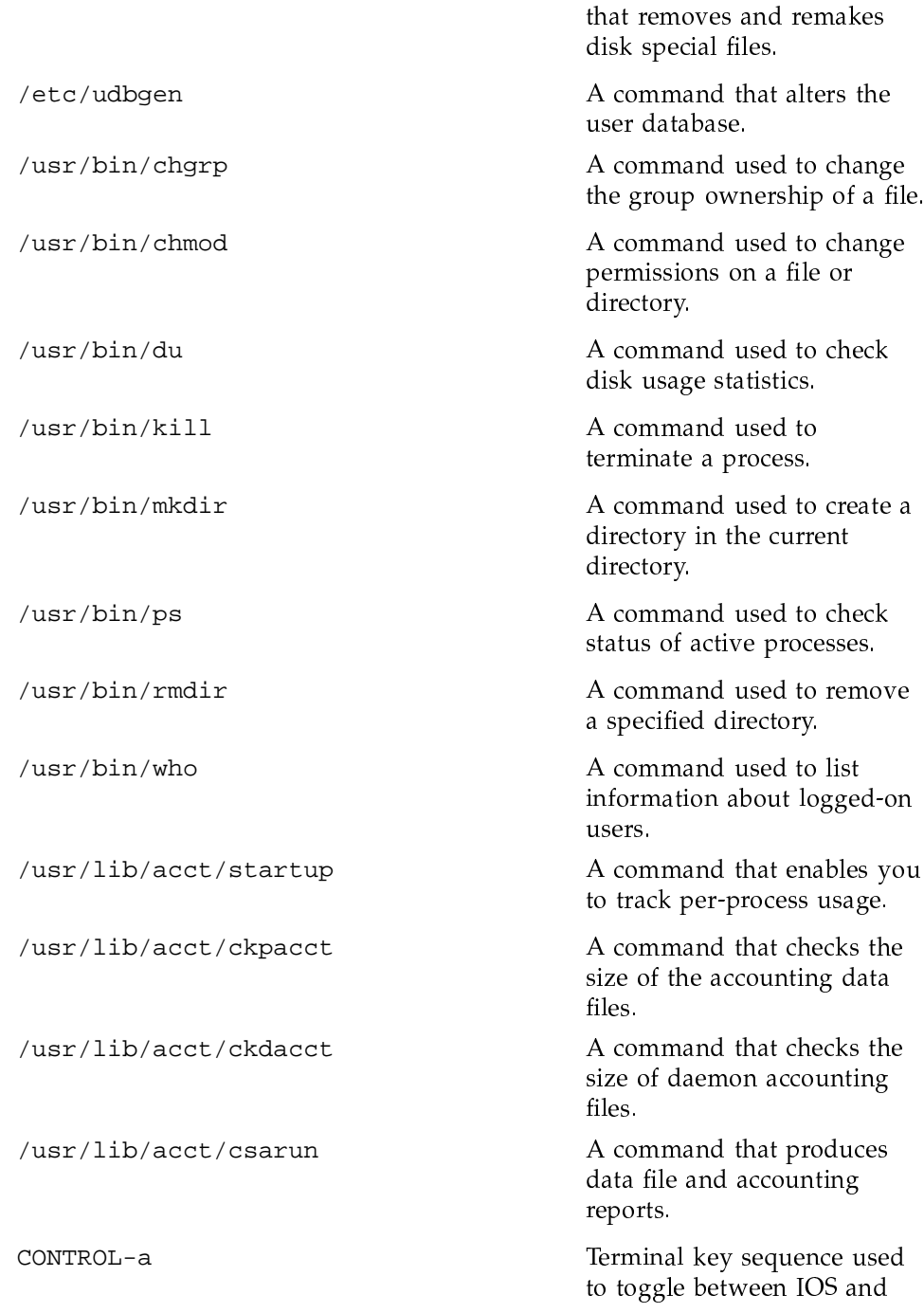

UNICOS consoles CONTROL-a toggles between the IOS and UNICOS prompts. When going from the UNICOS prompt, the prompt changes to the IOS prompt after you press CONTROL-a When going from the IOS prompt, the prompt does not change until you press RETURN.